**XVII Conferenza Italiana degli Utenti di Stata 19th-20th of May, 2022**

# **Machine Learning using Stata/Python**

#### Giovanni Cerulli

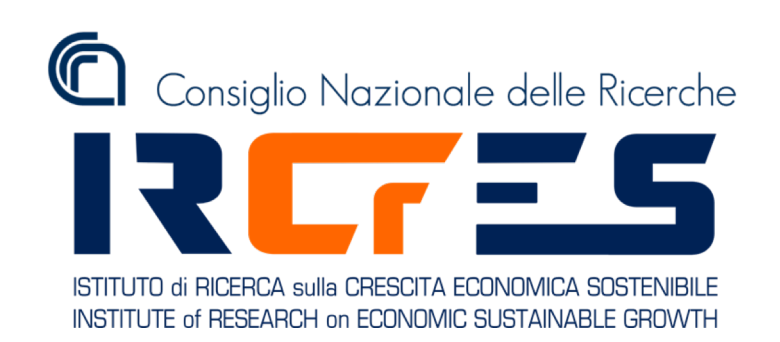

### **What is Machine Learning ?**

#### **Machine Learning**

A relatively new approach to **data analytics**, which places itself in the intersection between **statistics**, **computer science**, and **artificial intelligence**

#### **ML objective**

Turning **information** into **knowledge** and **value** by "**letting the data speak"**

#### Supervised, Unsupervised, Reinforcement Learning

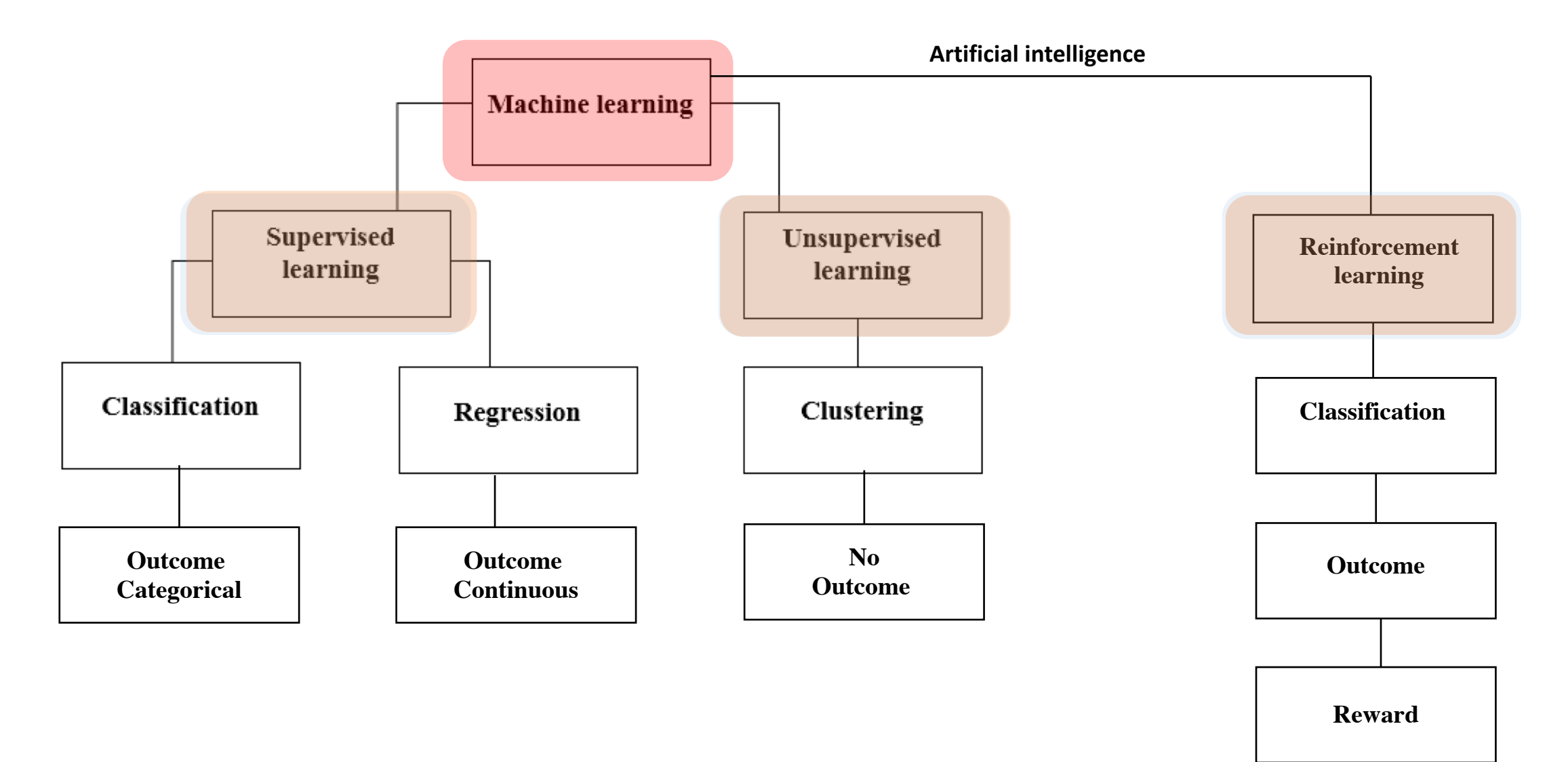

#### **Supervised Machine Learning Methods**

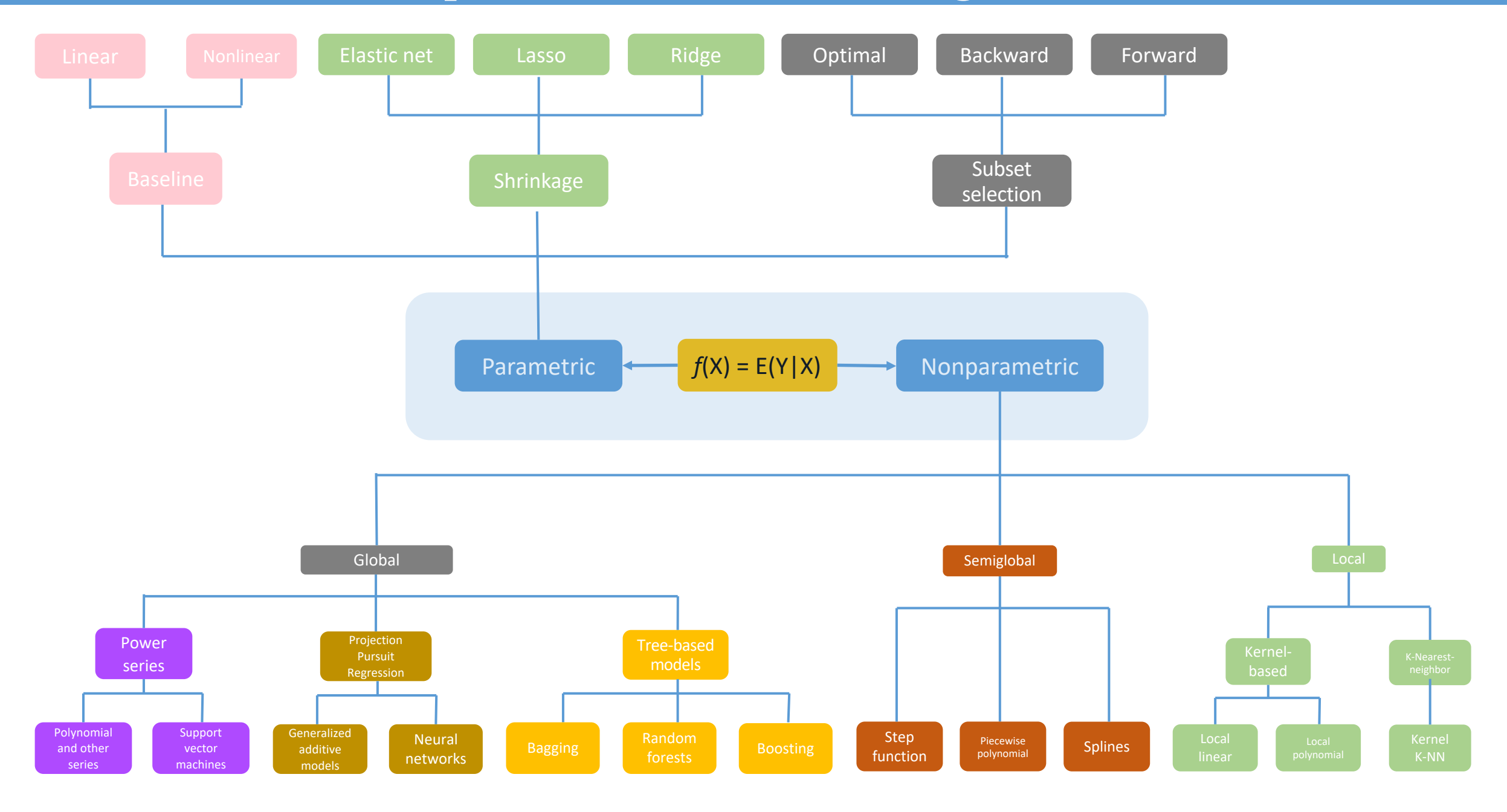

### **Hyper-parameter tuning**

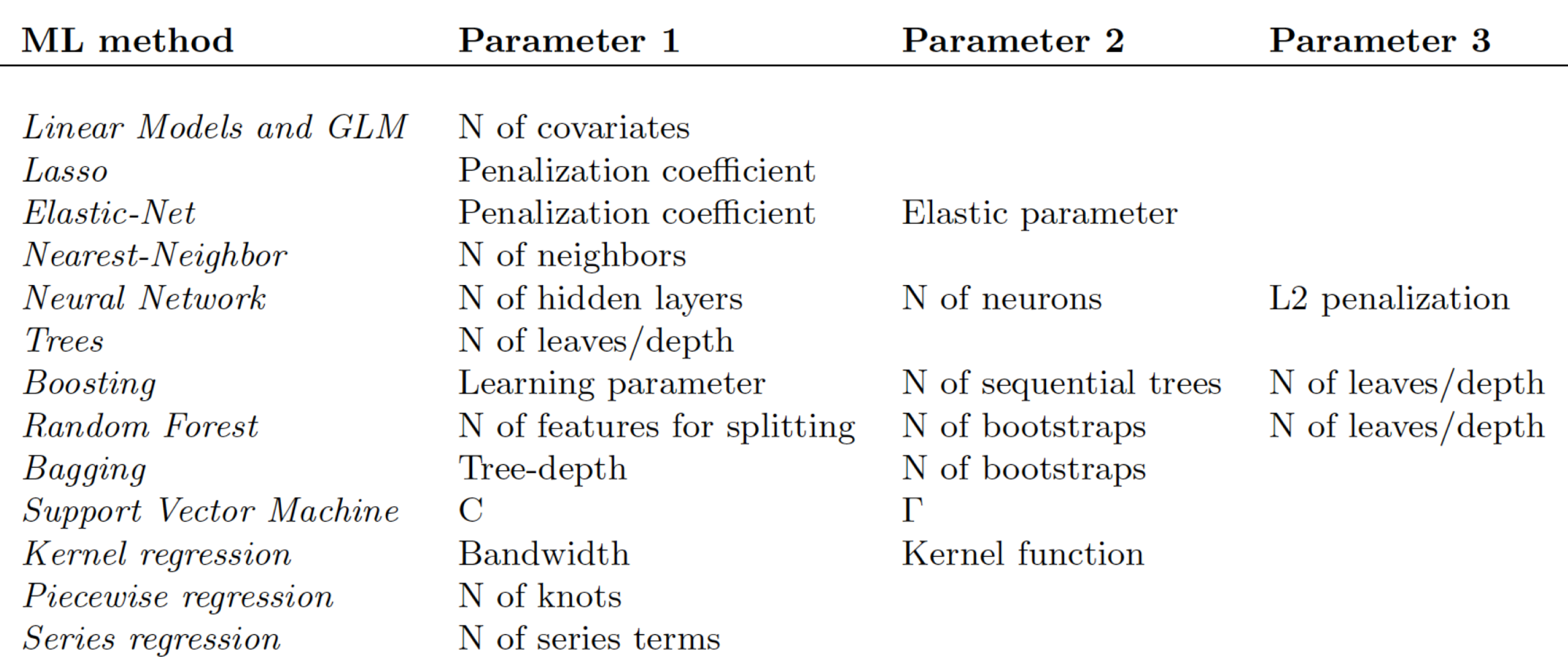

# Software for ML

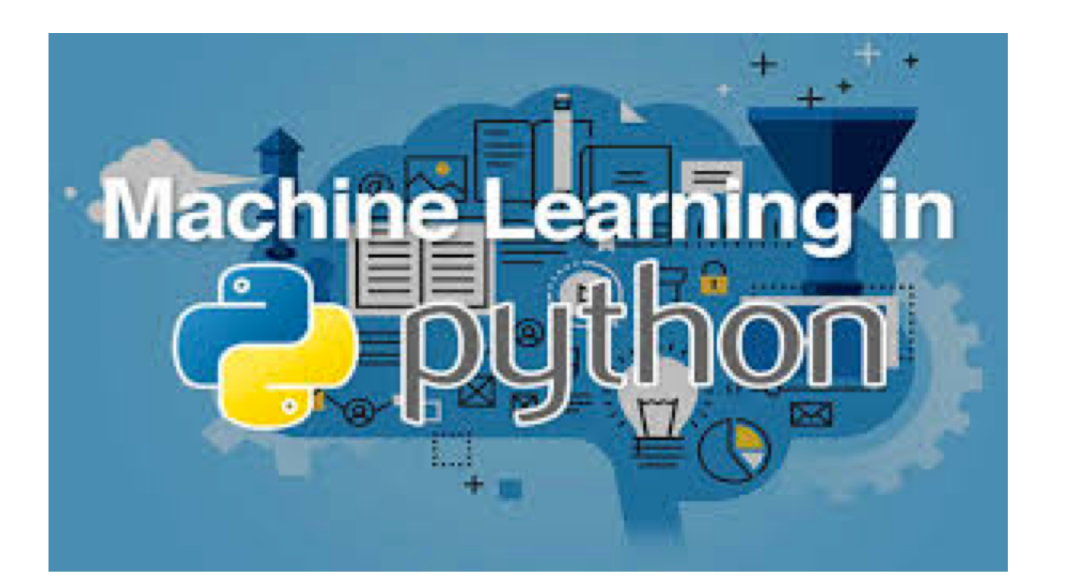

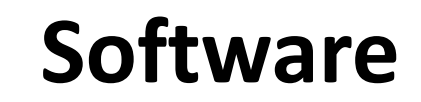

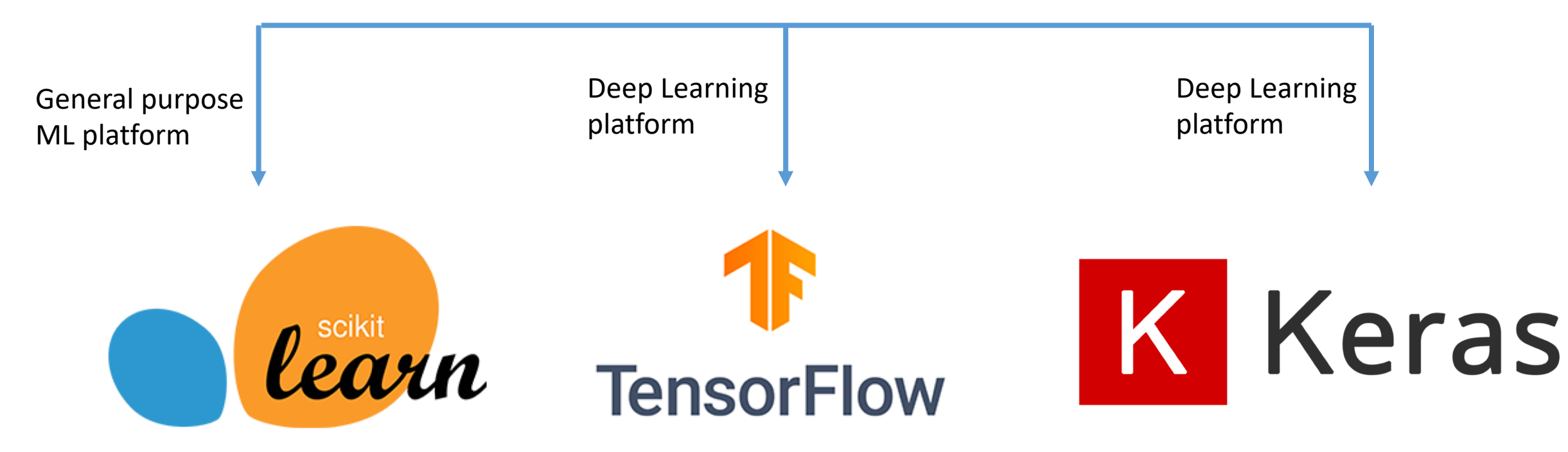

#### **Software**

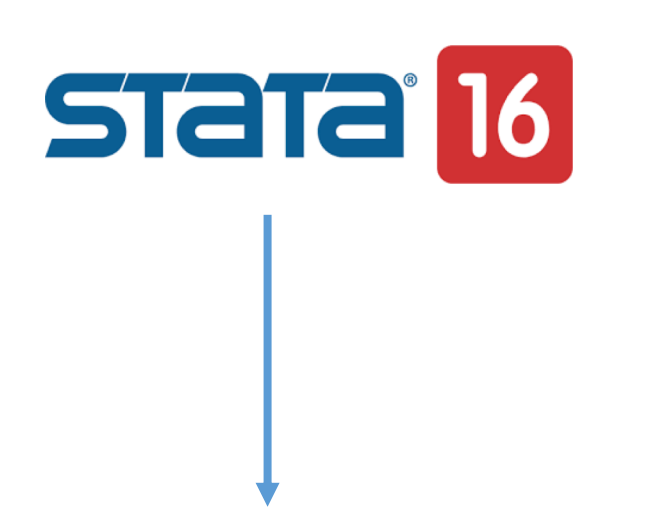

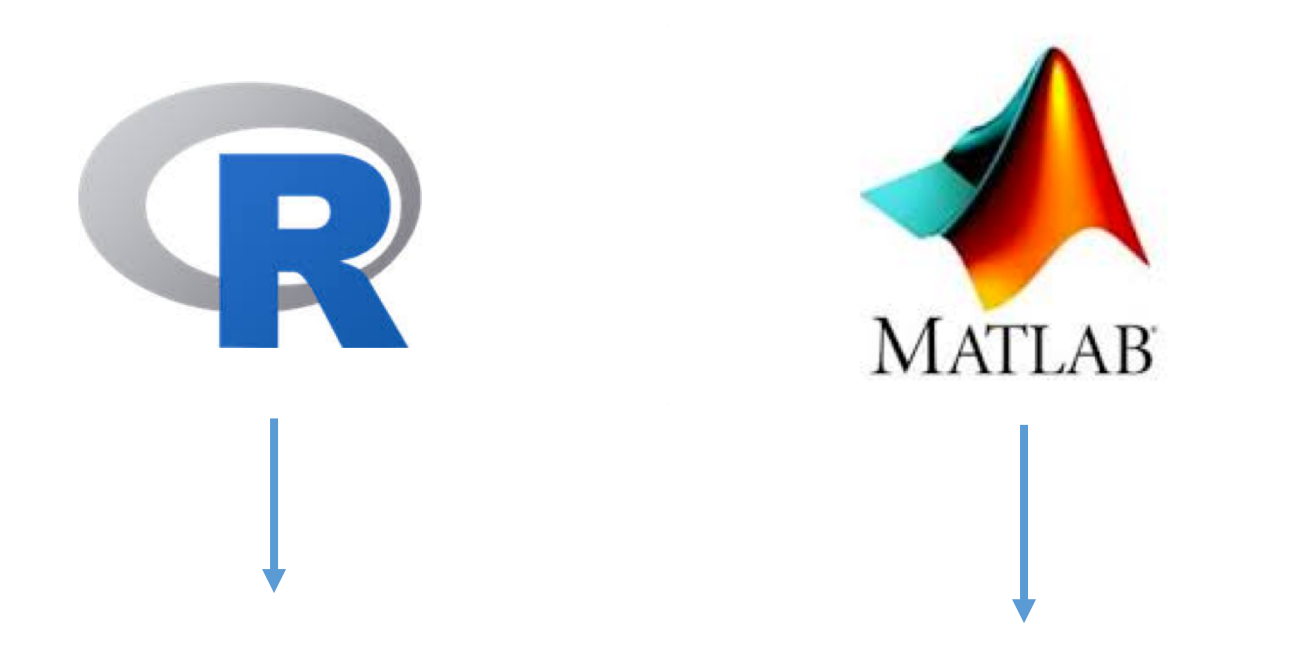

**Python/Stata fully integrated platform via the SFI environment**

**Various ML packages but poor deep learning libraries**

**Statistics and Machine Learning Toolbox Deep Learning Toolbox**

**c\_ml\_stata\_cv** & **r\_ml\_stata\_cv** & **r\_ml\_stata\_cv** (Cerulli, 2022)

### scikit-learn

#### Machine Learning in Python

**Getting Started** 

**Release Highlights for 0.24 GitHub** 

#### **Classification**

Identifying which category an object belongs to.

Applications: Spam detection, image recognition.

Algorithms: SVM, nearest neighbors, random forest, and more...

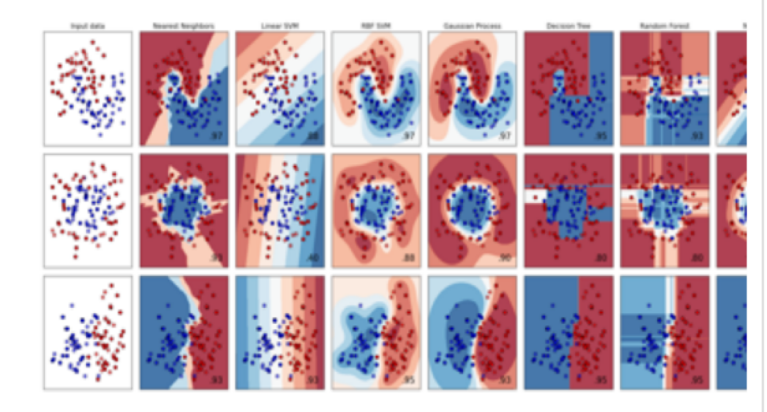

#### **Regression**

Predicting a continuous-valued attribute associated with an object.

Applications: Drug response, Stock prices. Algorithms: SVR, nearest neighbors, random forest, and more...

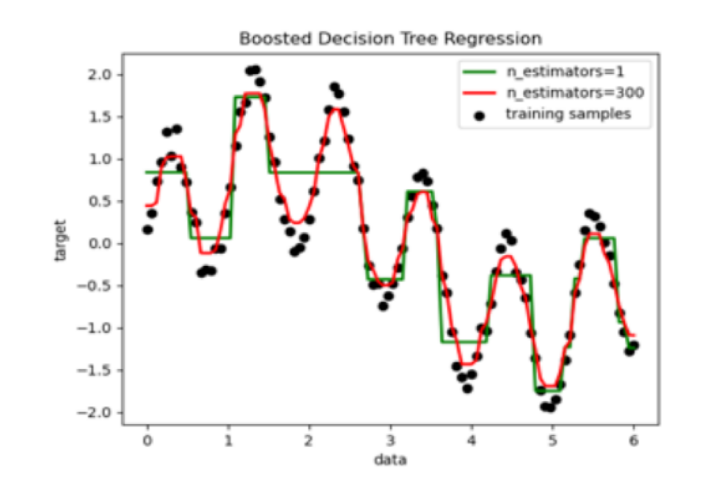

#### • Simple and efficient tools for predictive data analysis

- Accessible to everybody, and reusable in various contexts
- Built on NumPy, SciPy, and matplotlib
- Open source, commercially usable BSD license

#### **Clustering**

Automatic grouping of similar objects into sets.

**Applications:** Customer segmentation, Grouping experiment outcomes Algorithms: k-Means, spectral clustering, meanshift, and more...

> K-means clustering on the digits dataset (PCA-reduced data) Centroids are marked with white cross

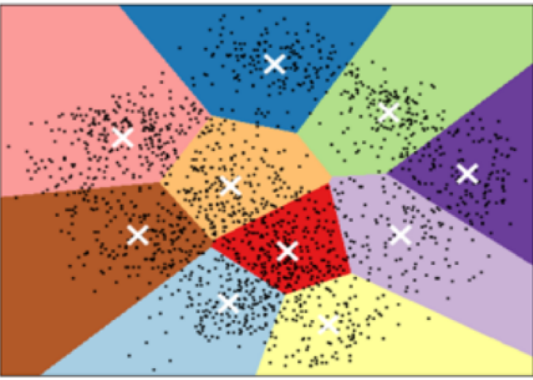

**Examples** 

**Examples** 

**Examples** 

#### Python API documentation for Stata 17 »

Go

#### **Table of Contents**

**Stata's Python API** documentation Indices and tables

#### **Next topic**

Characteristic (sfi.Characteristic)

**Quick search** 

**Stata's Python API documentation** 

The Stata Function Interface (sfi) module allows users to interact Python's capabilities with core features of Stata. The module can be used interactively or in do-files and ado-files.

Within the module, classes are defined to provide access to Stata's characteristics, current dataset, frames, date and time, macros, scalars, matrices, value labels, global Mata matrices, missing values, etc.

**Class Summary** 

- Characteristic (sfi.Characteristic)
- Data (sfi.Data)
- Datetime (sfi.Datetime)
- Frame (sfi.Frame)
- Macro (sfi.Macro)
- Mata (sfi.Mata)
- Matrix (sfi.Matrix)
- Missing (sfi.Missing)
- Platform (sfi.Platform)
- Preference (sfi.Preference)
- Scalar (sfi.Scalar)
- SFIToolkit (sfi.SFIToolkit)
- StrLConnector (sfi.StrLConnector)
- ValueLabel (sfi.ValueLabel)

# **ML regression and classification with r\_ml\_stata\_cv & c\_ml\_stata\_cv**

### Stata command r ml stata cv

r\_ml\_stata\_cv  $depur$   $varlist$ , mlmodel( $modeltype$ ) data\_test( $filename$ )  $\texttt{seed}(\textit{integer})$  | learner\_options cv\_options other\_options |

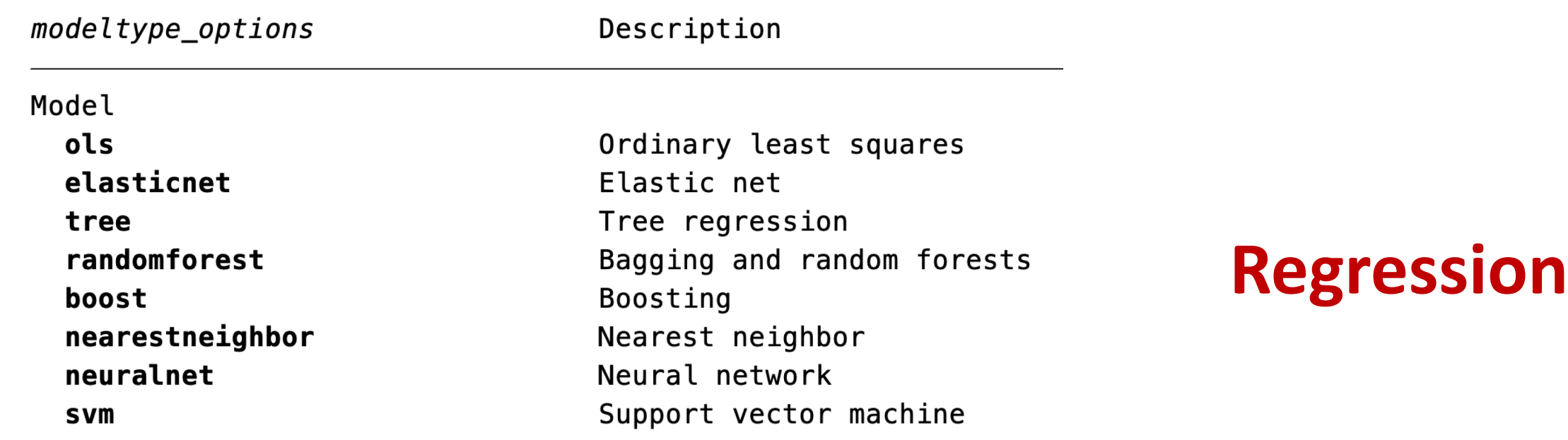

### Stata command c ml stata cv

c\_ml\_stata\_cv  $\text{de}pvar \text{ } \text{varlist}$ , mlmodel( $\text{model}( \text{modeltype})$  data\_test( $\text{filename}$ )  $\texttt{seed}(\textit{integer})$  | learner\_options cv\_options other\_options |

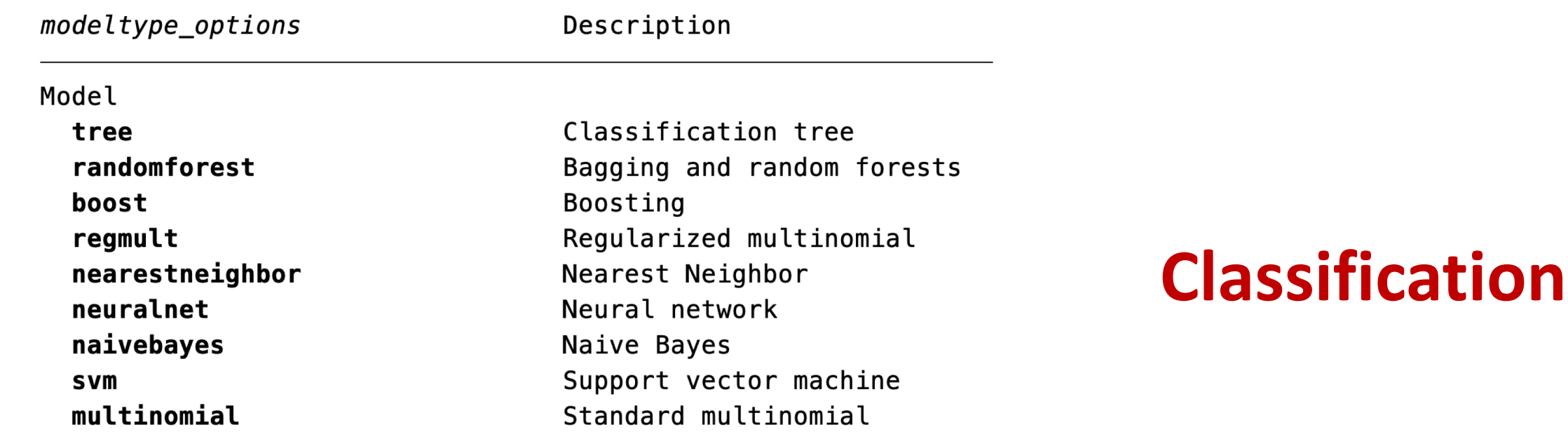

# Practical implementation

# Tree regression

### **Tree regression in "default" mode**

```
* Load intial dataset
sysuse boston, clear
* Form the train and test datasets
get_train_test, dataname("boston") split(0.80 0.20) split_var(svar) rseed(101)
* Form the target and the features
global y "medv"
global X "zn indus chas nox rm age dis rad tax ptratio black lstat"
```
\* Run tree regression in default mode use boston\_train, clear  $r_m$ l\_stata\_cv \$y \$X, /// mlmodel("tree") data\_test("boston\_test") /// default prediction("pred") seed(10)

### **Results**

```
Learner: Tree regression
Dataset information
Target variable = "medv"
                                               Number of features = 12N. of training units = 405N<sub>n</sub> of testing units = 101
N. of used training units = 405
                                               N<sub>1</sub> of used testing units = 101
Parameters
Tree depth = largest tree possible
Validation results
MSE = mean squared error
                                               MAPE = mean absolute percentage error
Training MSE = 0Testing MSE = 49.644951
Training MAPE \% = \emptysetTesting MAPE \% = 21.923632
```
### **Tree regression in "non-default" mode**

\* Run tree regression with specific tree depth cap rm CV.dta use boston train, clear  $r_m$ l\_stata\_cv  $\frac{1}{2}$ y  $\frac{1}{2}$ X, /// mlmodel("tree") data\_test("boston\_test") ///  $prediction("pred") tree depth(3) cross-validation("CV") //$  $n$  folds(5) seed(10)

### **Results**

```
Learner: Tree regression
Dataset information
Target variable = "medv"
                                            Number of features = 12N. of training units = 405N. of testing units = 101N. of used training units = 405
                                            N. of used testing units = 101
Cross-validation results
Accuracy measure = explained variance
                                            Number of folds = 5Best grid index = \thetaOptimal tree depth = 3
                                            Testing accuracy = .2984019Training accuracy = .84580618Std. err. test accuracy = .65469445Validation results
MSE = mean squared error
                                            MAPE = mean absolute percentage error
Training MSE = 14.502344
                                            Testing MSE = 40.720762
Training MAPE \% = 16.141842Testing MAPE \% = 21.355281
```
### Tree regression in "cross-validation" mode

```
* Run tree regression with cross-validated tree depth
cap rm CV.dta
use boston_train, clear
r_ml_{statac}cv \gamma \gg \gamma, ///
mlmodel("tree") data_test("boston_test") ///
preduction("pred") tree\_depth(1 2 3 4 5 6 7 8 9) cross-validation("CV") //n_folds(5) seed(10) graph_cv
```
#### **Results**

```
Learner: Tree regression
Dataset information
Target variable = "medy"
                                           Number of features = 12N. of training units = 405
                                           N. of testing units = 101N. of used training units = 405
                                           N. of used testing units = 101Cross-validation results
                                           Number of folds = 5Accuracy measure = explained varianceBest grid index = 1Optimal tree depth = 2Training accuracy = .71966095Testing accuracy = .4605888Std. err. test accuracy = .35495267Validation results
MSE = mean squared error
```
Training MSE =  $24.584194$ **Training MAPE**  $\% = 19.328019$   $MAPE$  = mean absolute percentage error **Testing MSE =**  $31.301179$ **Testing MAPE**  $\% = 20.389068$ 

### **Graph of cross-validation results**

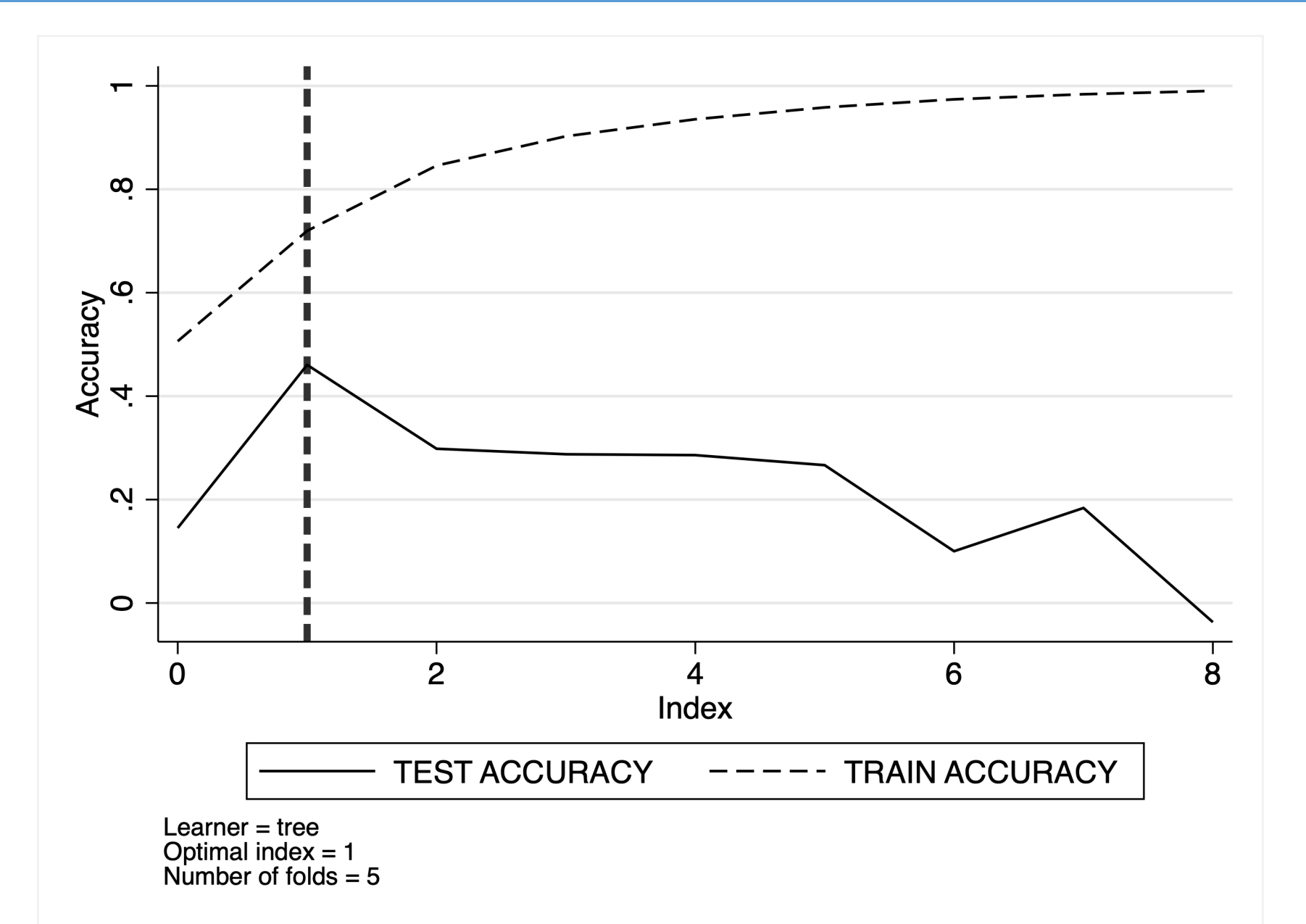

#### **Out-of-sample prediction**

- **. gen id=\_n**
- **. line medv pred id if svar==2**

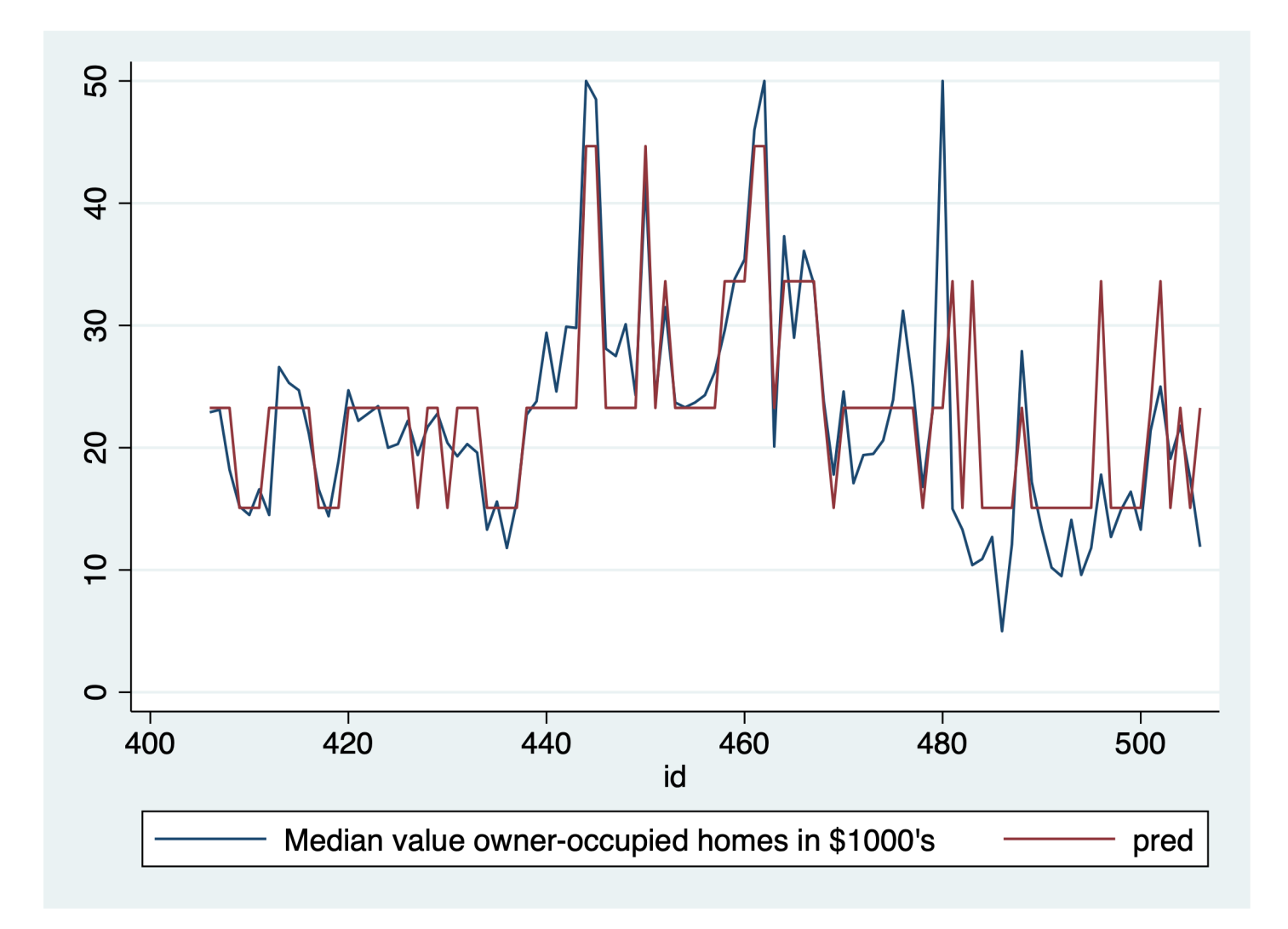

# Example Comparing multiple learners

Guessing whether a "new" car is a "foreign" or "domestic" one based on a series of characteristics, including price, number of repairs, weight, etc

### **Cross-validation**

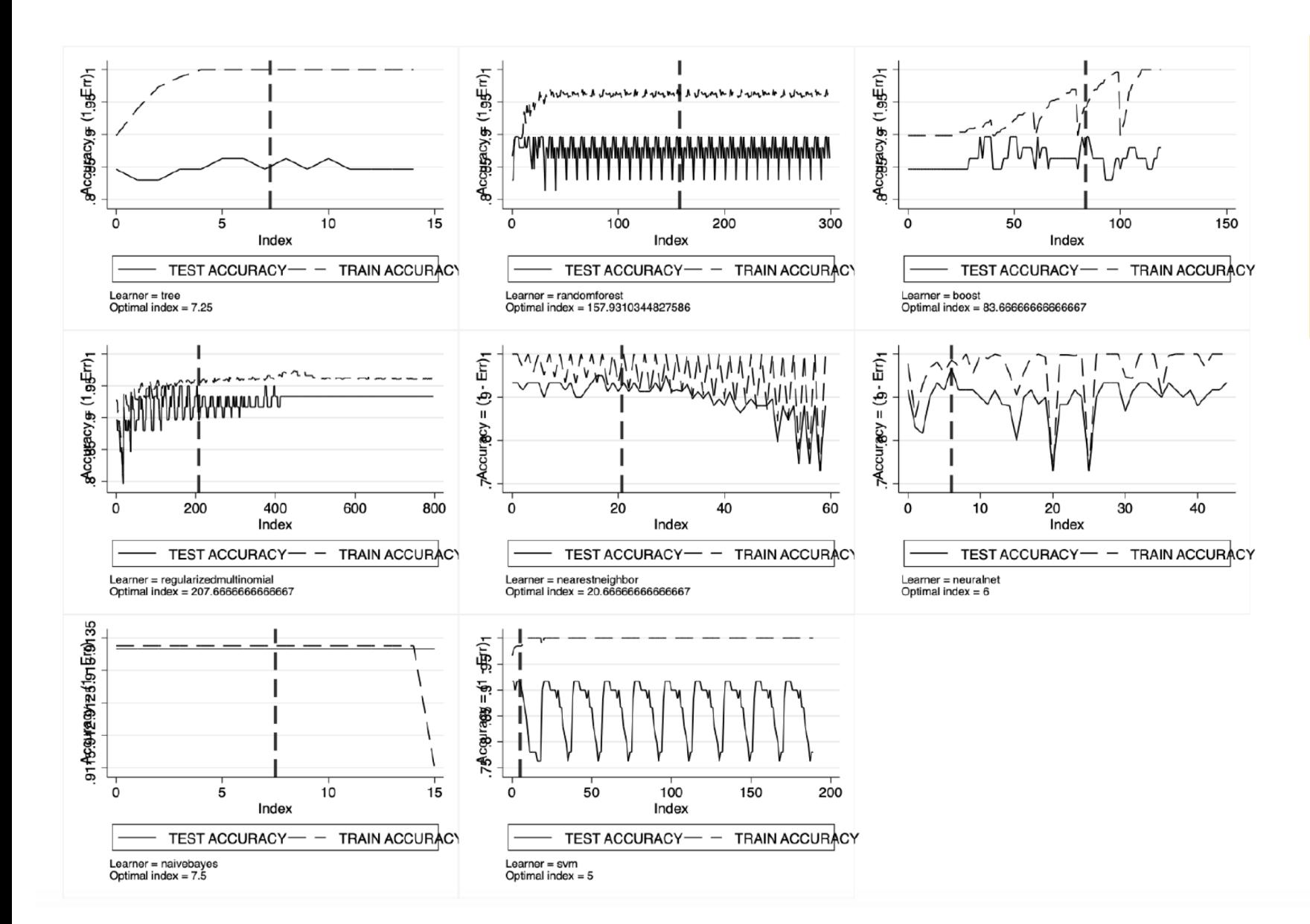

Cross-validation maximum of the classification test accuracy over a grid of learners' tuning parameters.

Accuracy measure: "error rate"

### **Comparing learner performance**

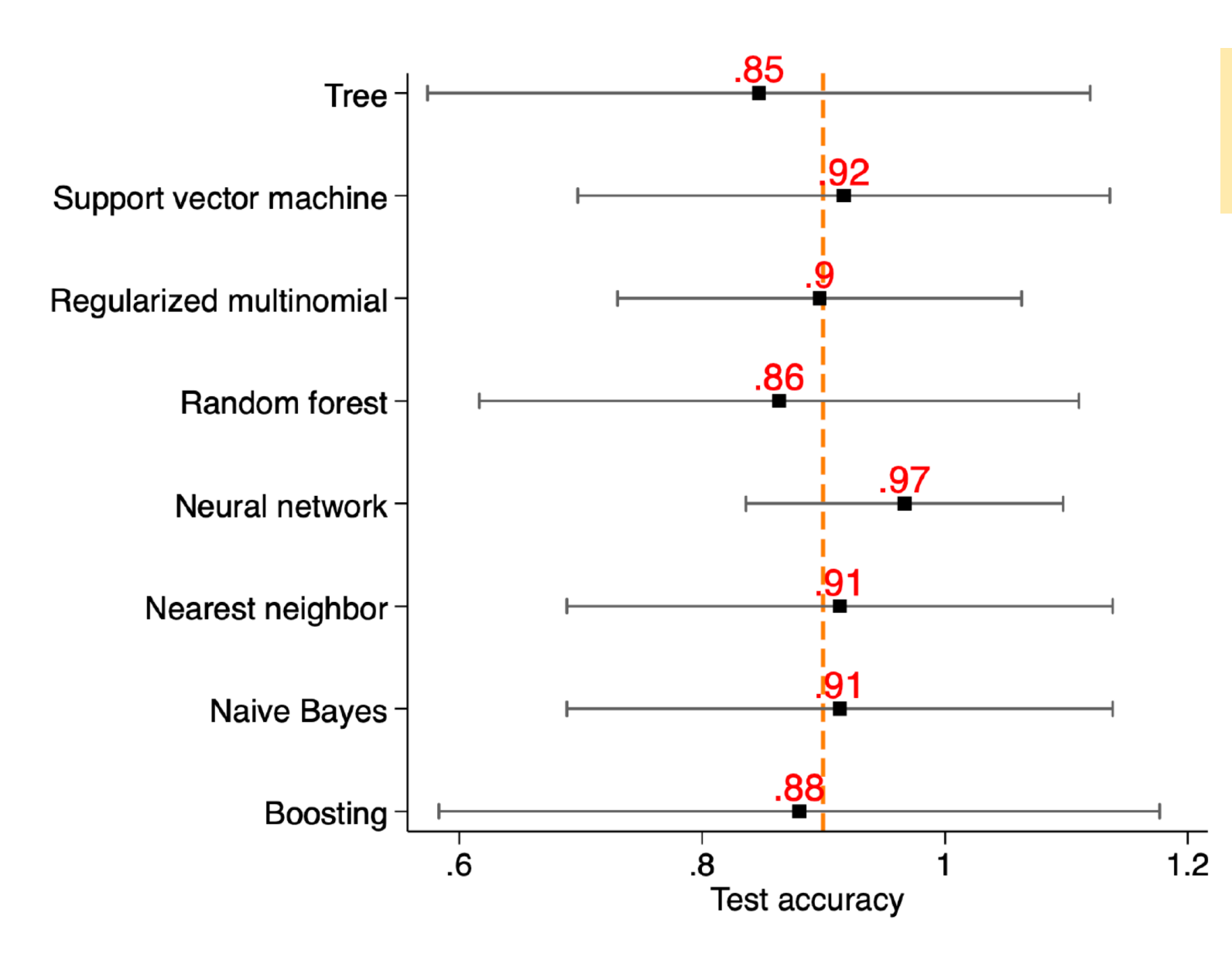

Forest plot for comparing mean and standard deviation of different learners. Classification setting

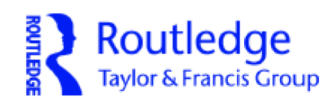

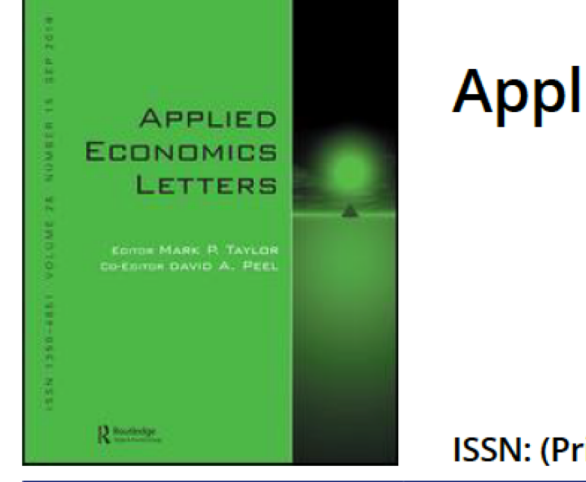

#### **Applied Economics Letters**

ISSN: (Print) (Online) Journal homepage: https://www.tandfonline.com/loi/rael20

#### Improving econometric prediction by machine learning

Giovanni Cerulli

### **References**

- q Cerulli, G. 2020. *C\_ML\_STATA: Stata module to implement machine learning classification in Stata*. Statistical Software Components, Boston College Department of Economics. Available at: <https://econpapers.repec.org/software/bocbocode/s458830.htm>
- q Cerulli, G. 2020. *R\_ML\_STATA: Stata module to implement machine learning regression in Stata*. Statistical Software Components, Boston College Department of Economics. Available at: <https://econpapers.repec.org/software/bocbocode/s458831.htm>
- q Cerulli, G. 2020. *A super-learning machine for predicting economic outcomes*, MPRA Paper 99111, University Library of Munich, Germany, 2020
- q Cerulli, G. 2020. Improving econometric prediction by machine learning, *Applied Economics Letters*, Forthcoming.
- q Gareth, J., Witten, D., Hastie, D.T., Tibshirani, R. 2013. *An Introduction to Statistical Learning : with Application in R*. New York, Springer
- q Raschka, S., Mirjalili, V. 2019. *Python Machine Learning*. 3rd Edition, Packt Publishing.